#### **SYLABUS DOTYCZY CYKLU KSZTAŁCENIA** *2020/2021 – 2023/2024 (skrajne daty*)

#### **1. PODSTAWOWE INFORMACJE O PRZEDMIOCIE**

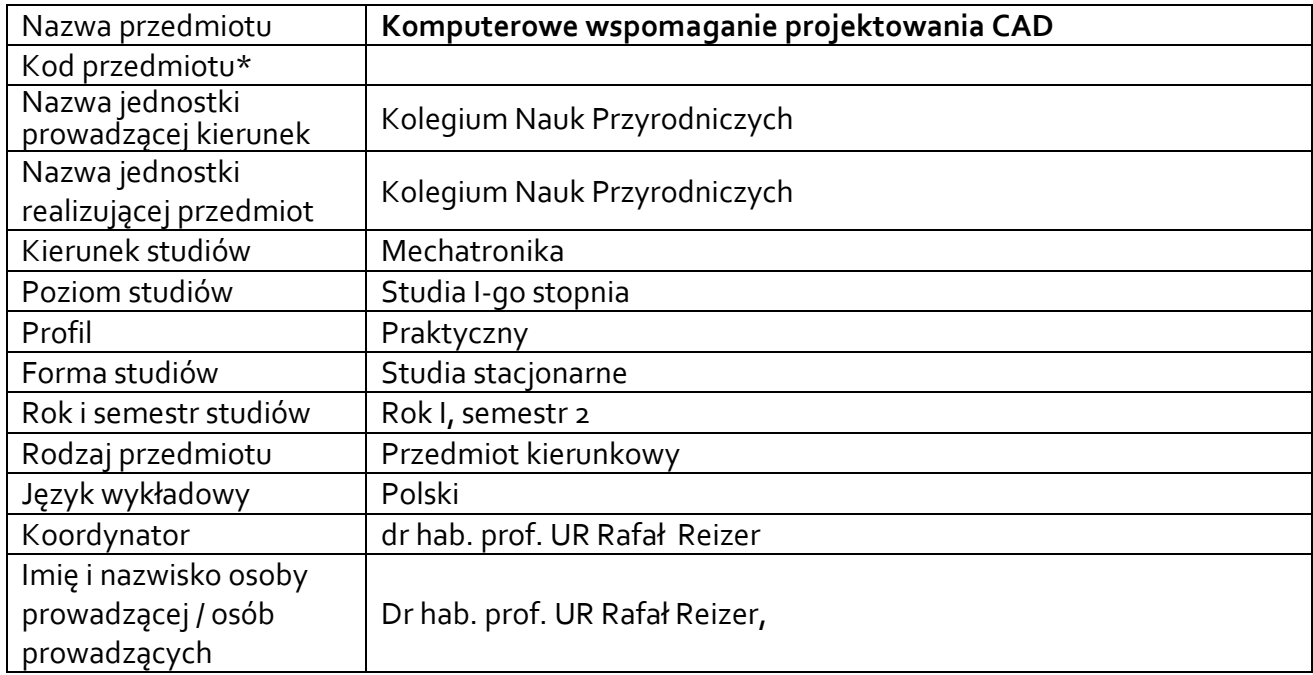

**\*** *- zgodnie z ustaleniami w Jednostce*

## **1.1.Formy zajęć dydaktycznych, wymiar godzin i punktów ECTS**

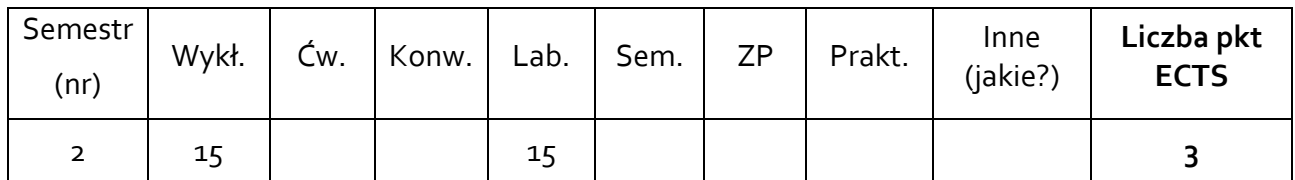

## **1.2. Sposób realizacji zajęć**

 $\boxtimes$  zajęcia w formie tradycyjnej

☐ zajęcia realizowane z wykorzystaniem metod i technik kształcenia na odległość

## **1.3 Forma zaliczenia przedmiotu (z toku)** (egzamin, zaliczenie z oceną, zaliczenie bez oceny)

WYKŁAD – EGZAMIN LABORATORIUM – ZALICZENIE Z OCENĄ

### **2.WYMAGANIA WSTĘPNE**

Ogólna wiedza z zakresu grafiki inżynierskiej

### **3. CELE, EFEKTY UCZENIA SIĘ , TREŚCI PROGRAMOWE I STOSOWANE METODY DYDAKTYCZNE**

# **3.1 Cele przedmiotu**

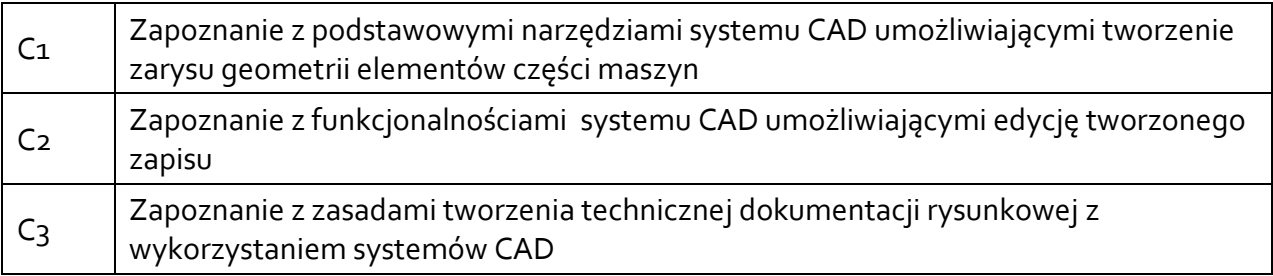

# **3.2 Efekty uczenia się dla przedmiotu**

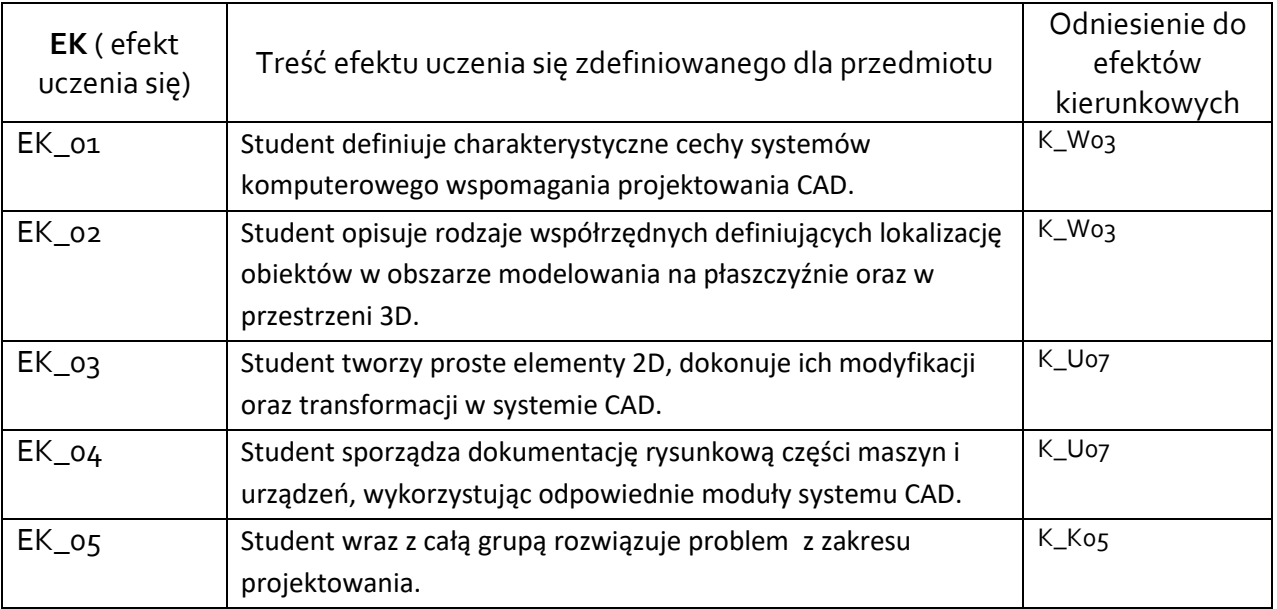

# **3.3Treści programowe**

A. Problematyka wykładu

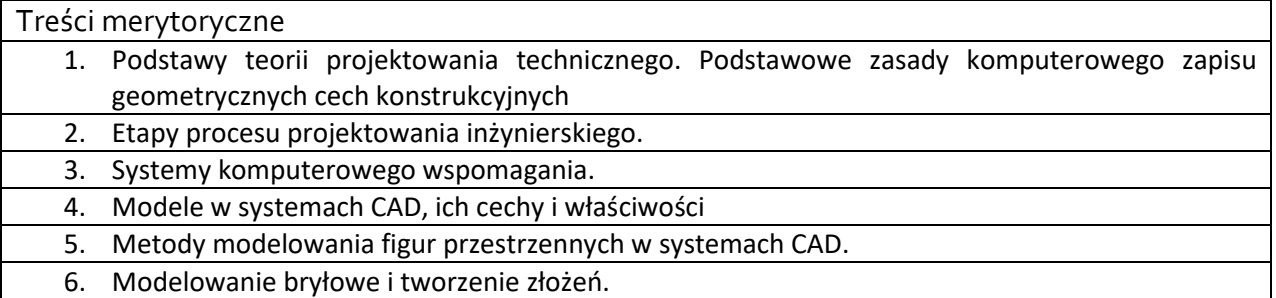

B. Problematyka ćwiczeń audytoryjnych, konwersatoryjnych, laboratoryjnych, zajęć praktycznych

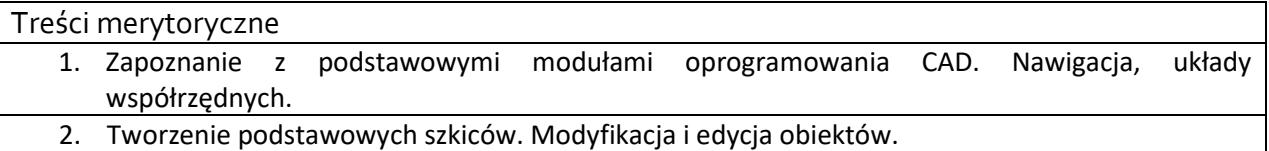

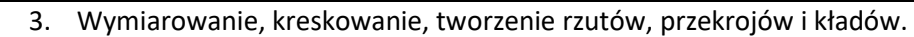

4. Wykorzystanie więzów geometrycznych i wymiarowych.

- 5. Wykorzystanie operacji logicznych w tworzeniu zaawansowanych elementów.
- 6. Tworzenie dokumentacji techniczno-rysunkowej.

## **3.4 Metody dydaktyczne**

**WYKŁAD – WYKŁAD Z PREZENTACJĄ MULTIMEDIALNĄ**

**LABORATORIA – PRACA W SYSTEMIE CAD, ROZWIĄZYWANIE ZADAŃ PROJEKTOWO – RYSUNKOWYCH Z WYKORZYSTANIEM SYSTEMU CAD**

### **4. METODY I KRYTERIA OCENY**

### **4.1 Sposoby weryfikacji efektów uczenia się**

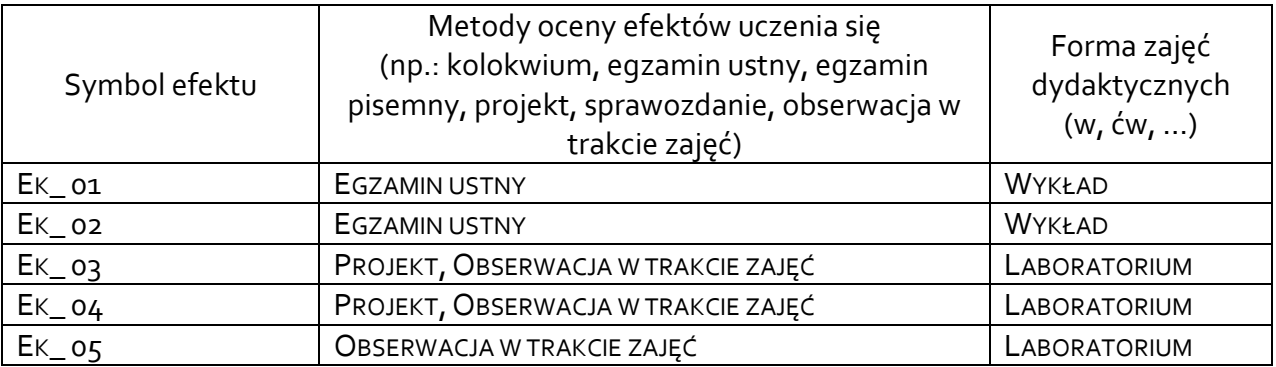

## **4.2 Warunki zaliczenia przedmiotu (kryteria oceniania)**

Sposób zaliczenia wykładów – zaliczenie; egzamin ustny Sposób zaliczenia laboratoriów – zaliczenie z oceną; Warunkiem zaliczenia laboratoriów jest oddanie poprawnie wykonanych projektów wykonanych w systemie CAD w postaci plików danego formatu. Ocena uzyskana z zaliczenia przedmiotu pozwoli ocenić stopień osiągniętych efektów. Weryfikacja efektów kształcenia z wiedzy i umiejętności przekazanej przez nauczyciela odbywać się będzie poprzez dyskusję i indywidualne konsultacje z prowadzącym. Weryfikacja efektów kształcenia zajęć bez udziału nauczycieli odbywać się będzie na podstawie oceny stopnia zrealizowania opracowania na dany temat. Weryfikacja kompetencji społecznych odbywać się będzie poprzez obserwację prowadzącego zajęcia. Ocena na podstawie poprawności wykonanych prac rysunkowych: •dostateczny (51 - 60)% pkt., • +dostateczny (61 - 70)% pkt., • dobry (71 - 80)% pkt.,

- +dobry (81 90)% pkt.,
- **• BARDZO DOBRY (91 - 100)% PKT.**

# **5. CAŁKOWITY NAKŁAD PRACY STUDENTA POTRZEBNY DO OSIĄGNIĘCIA ZAŁOŻONYCH EFEKTÓW W GODZINACH ORAZ PUNKTACH ECTS**

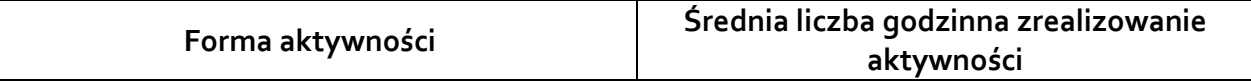

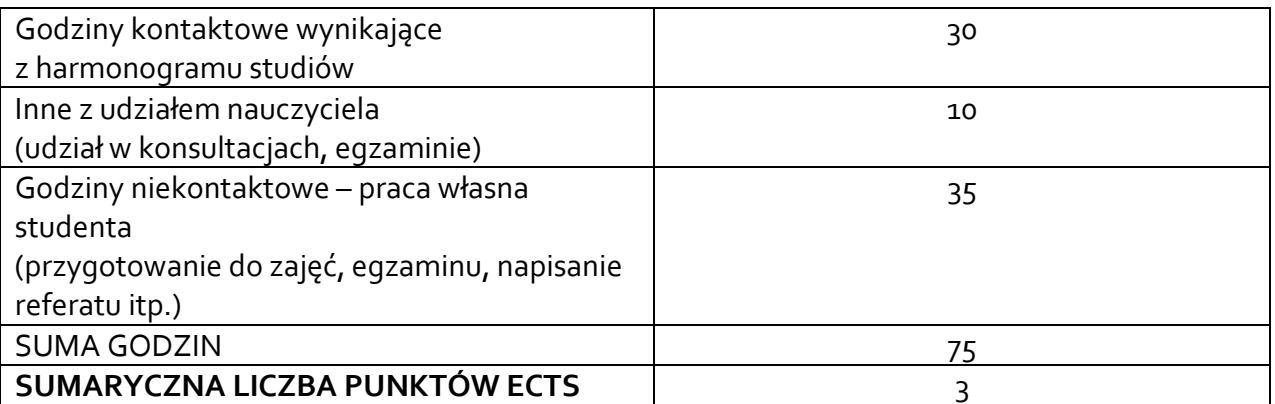

*\* Należy uwzględnić, że 1 pkt ECTS odpowiada 25-30 godzin całkowitego nakładu pracy studenta.*

## **6. PRAKTYKI ZAWODOWE W RAMACH PRZEDMIOTU**

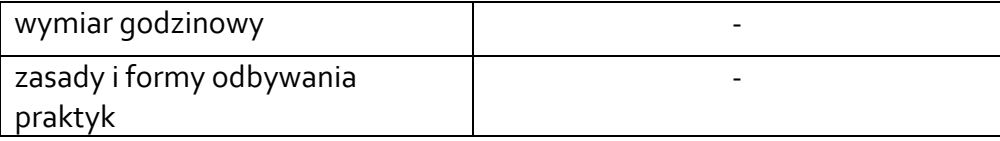

## **7. LITERATURA**

Literatura podstawowa:

- Sydor M.: Wprowadzenie do CAD: podstawy komputerowo wspomaganego projektowania, PWN, Warszawa 2009.

- Tarnowski W.: Podstawy projektowania technicznego, WNT, Warszawa 1997,

- Pikoń A.: AutoCAD 2011: pierwsze kroki, Wydawnictwo Helion, Gliwice 2011.

Literatura uzupełniająca:

Jaskulski A.: AutoCAD 2019, PWN, Warszawa 2019.

Akceptacja Kierownika Jednostki lub osoby upoważnionej